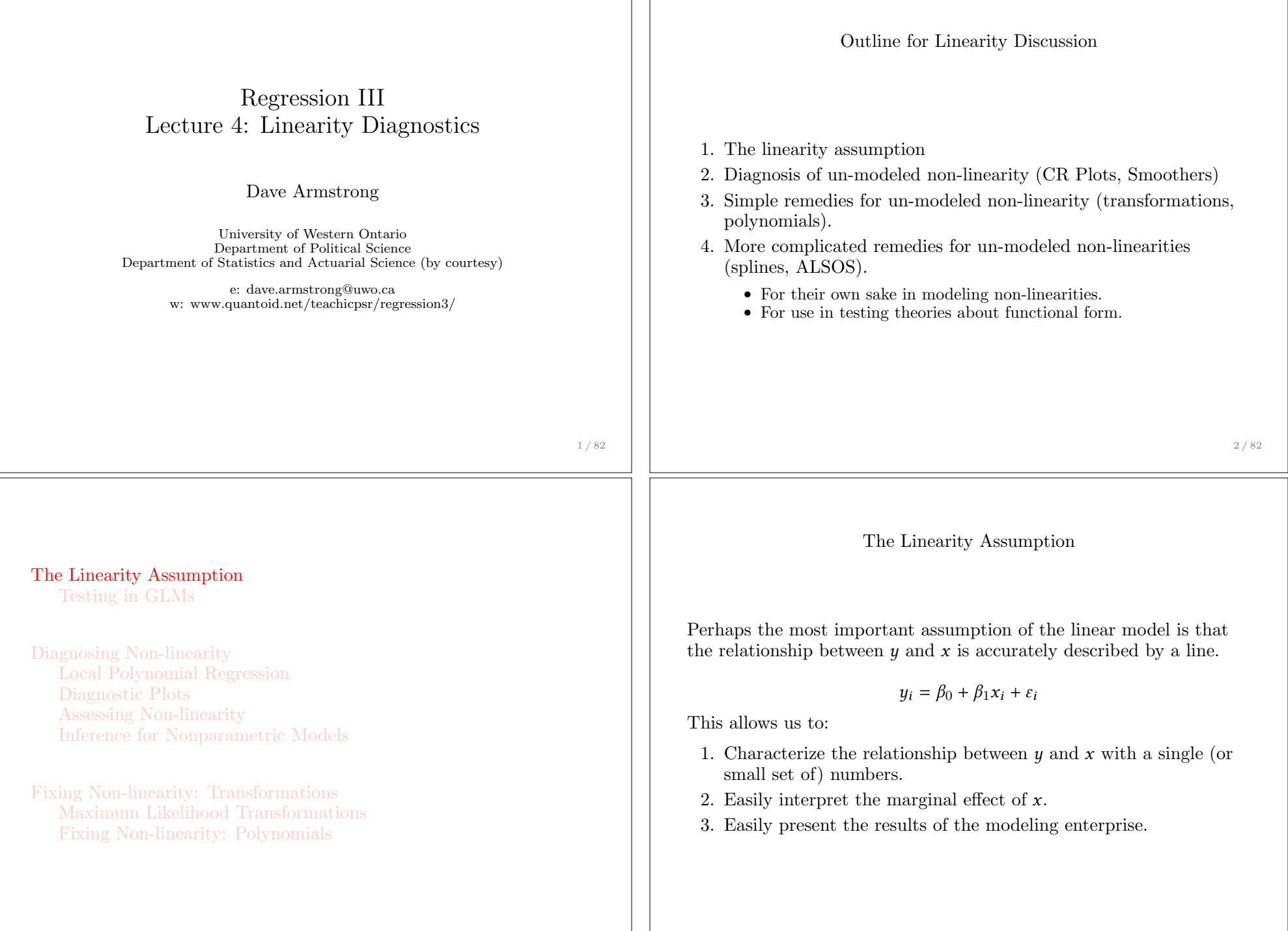

 $\Box$ 

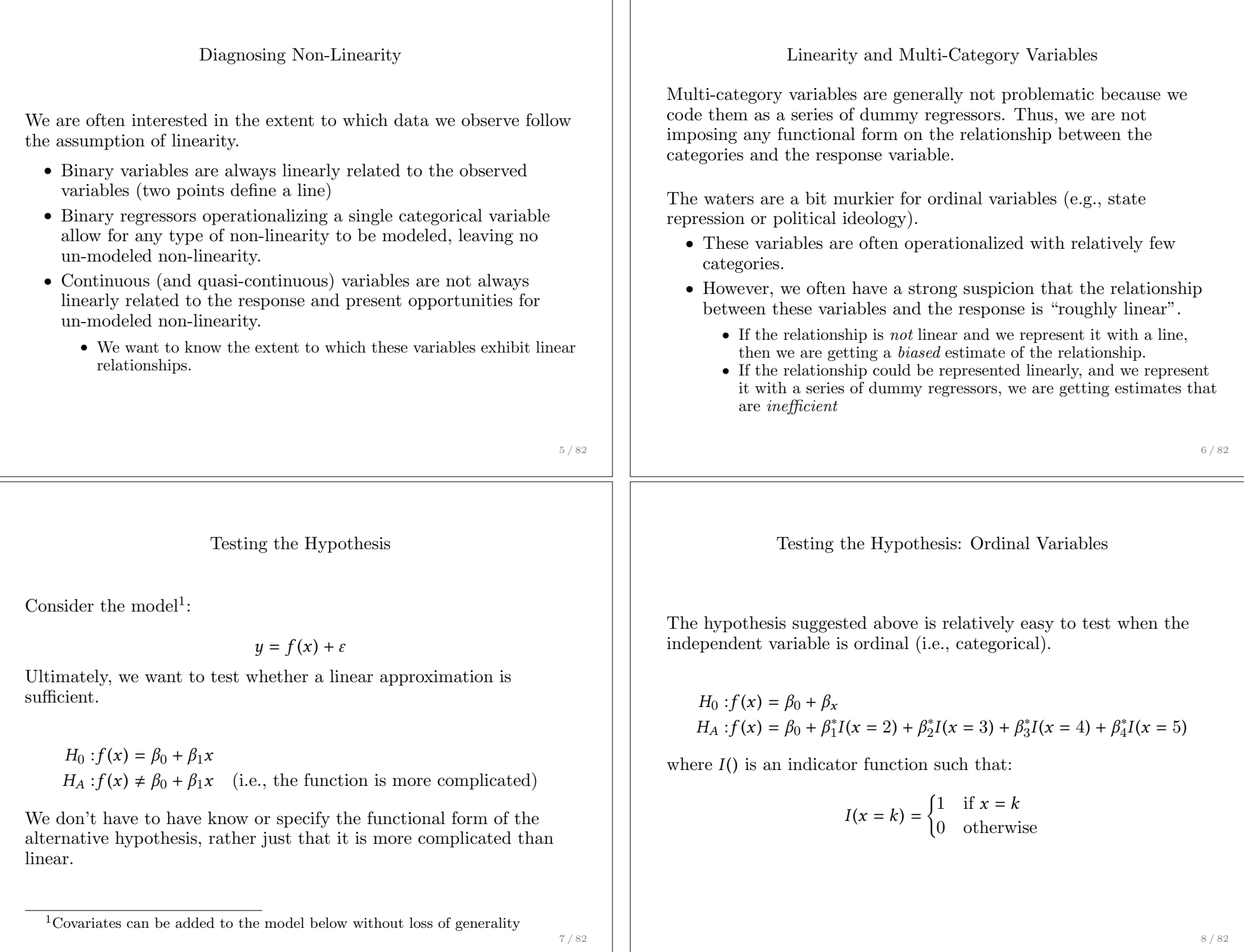

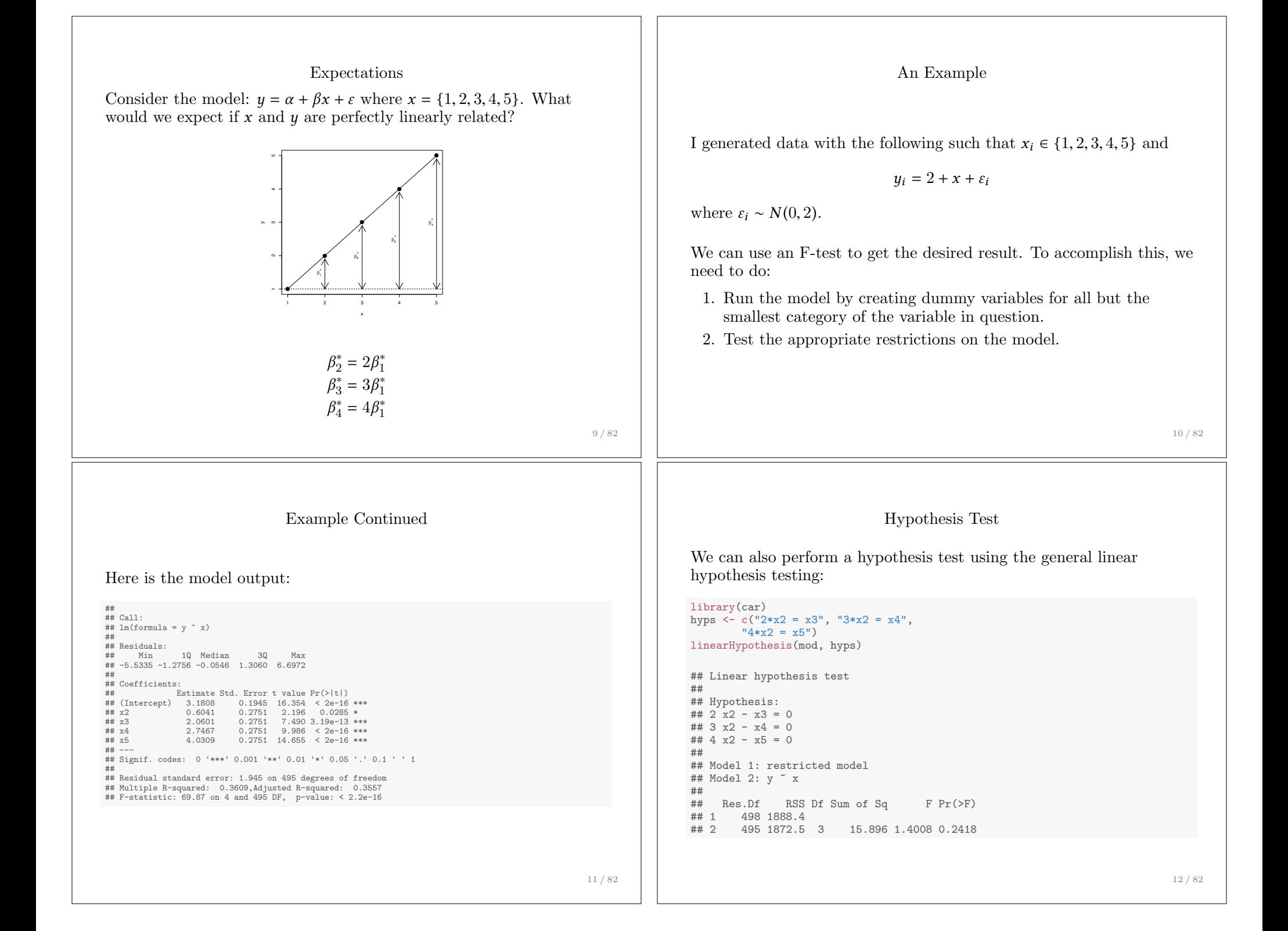

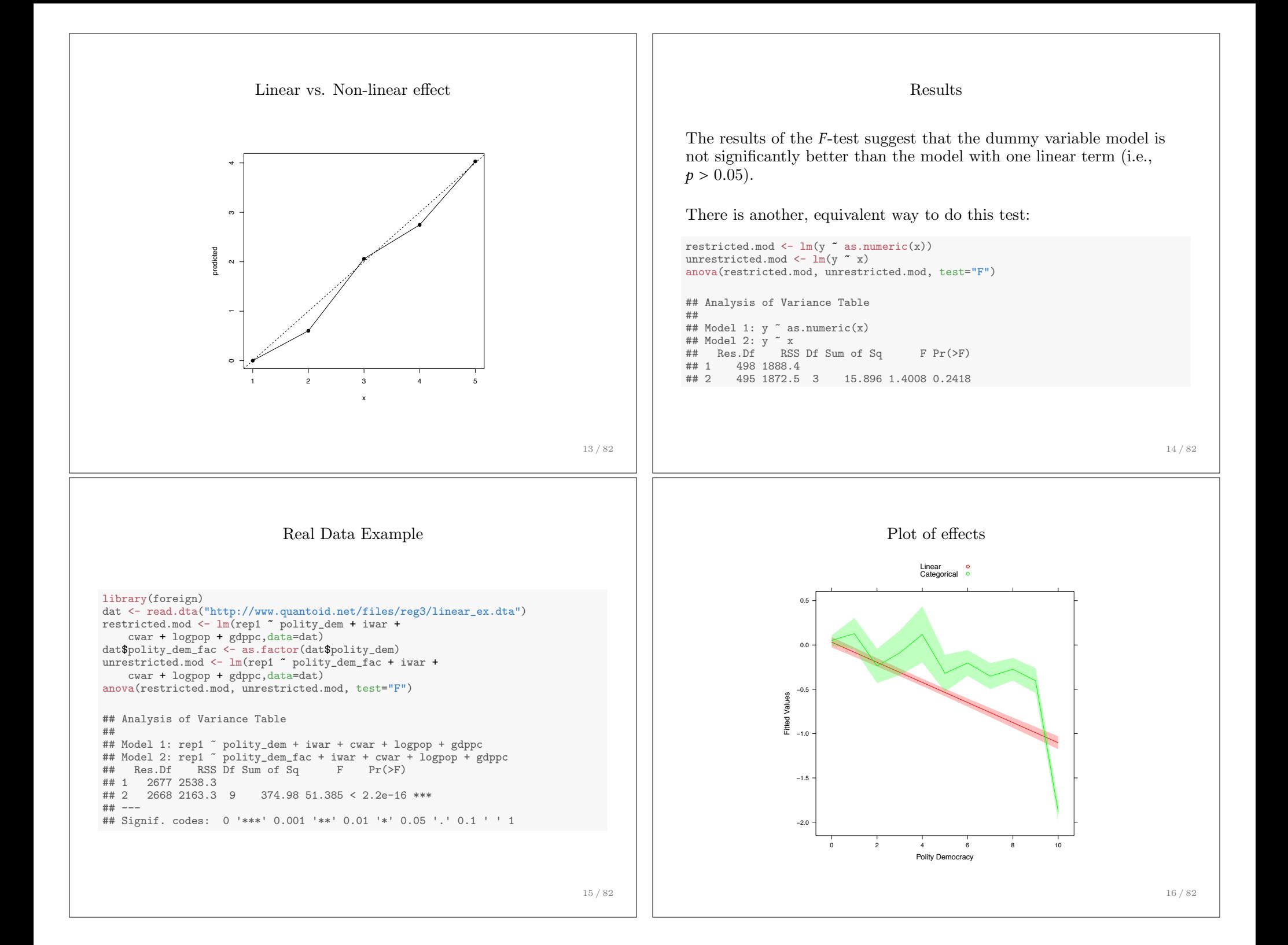

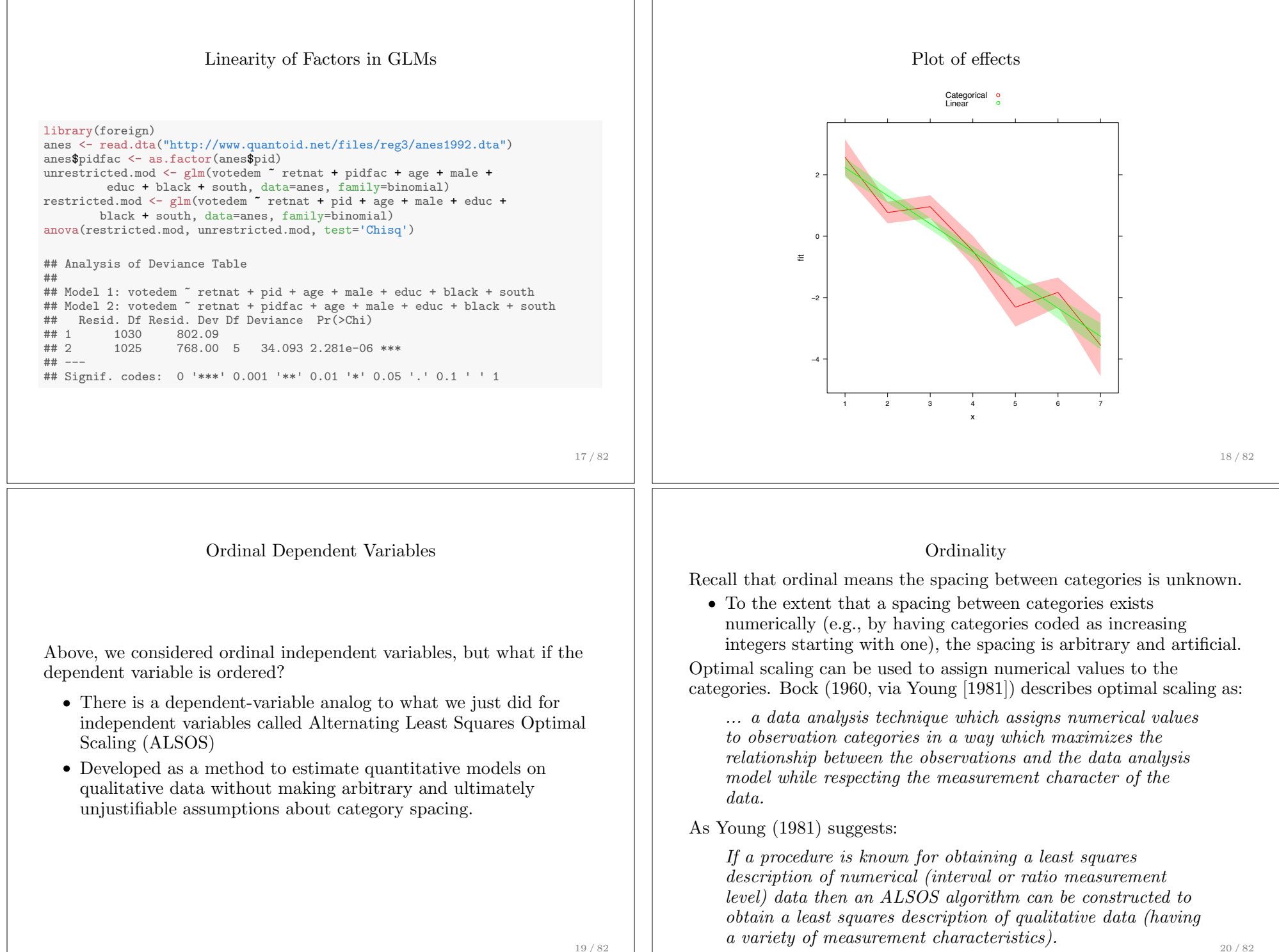

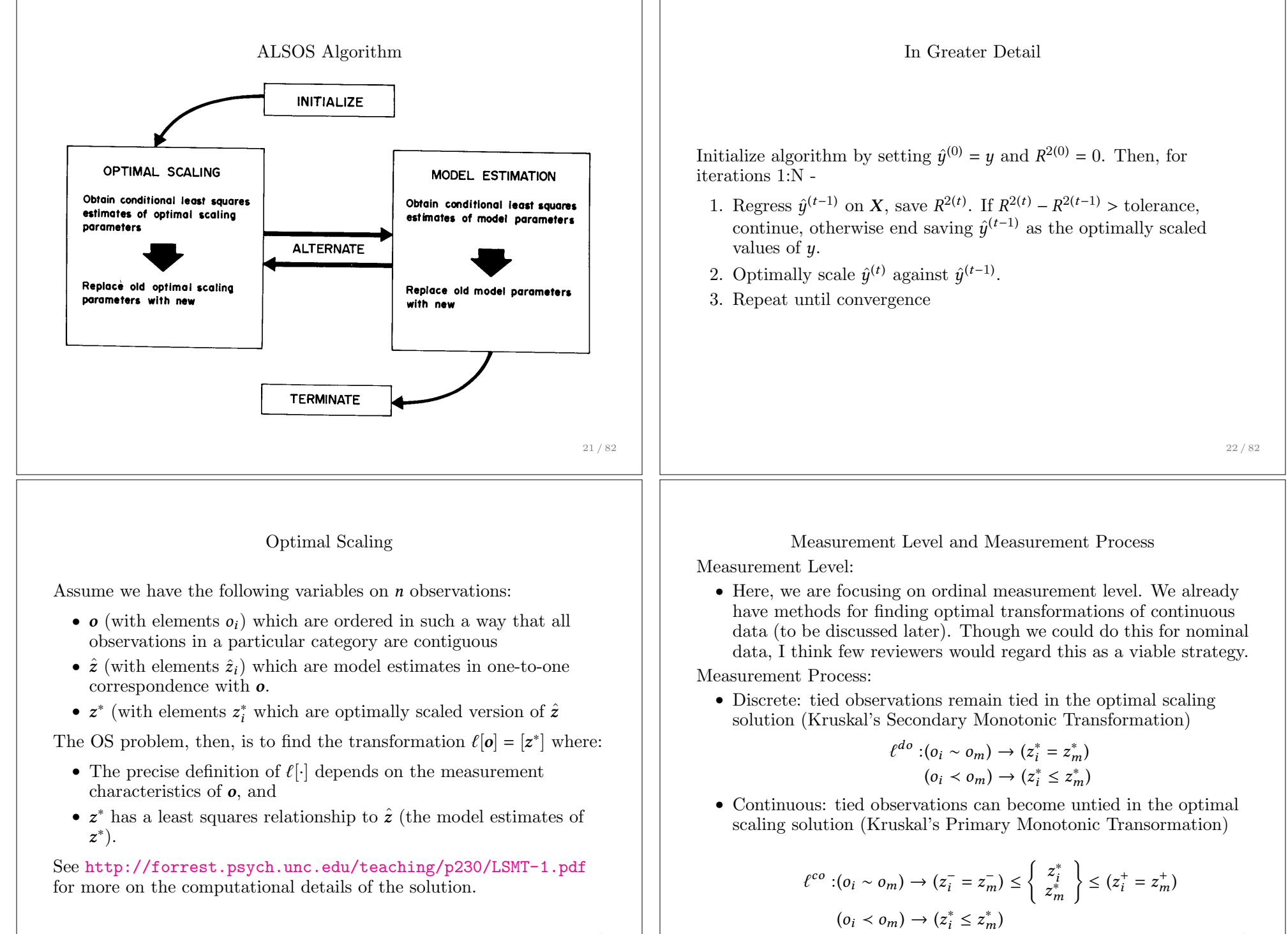

23 / 82

24 / 82

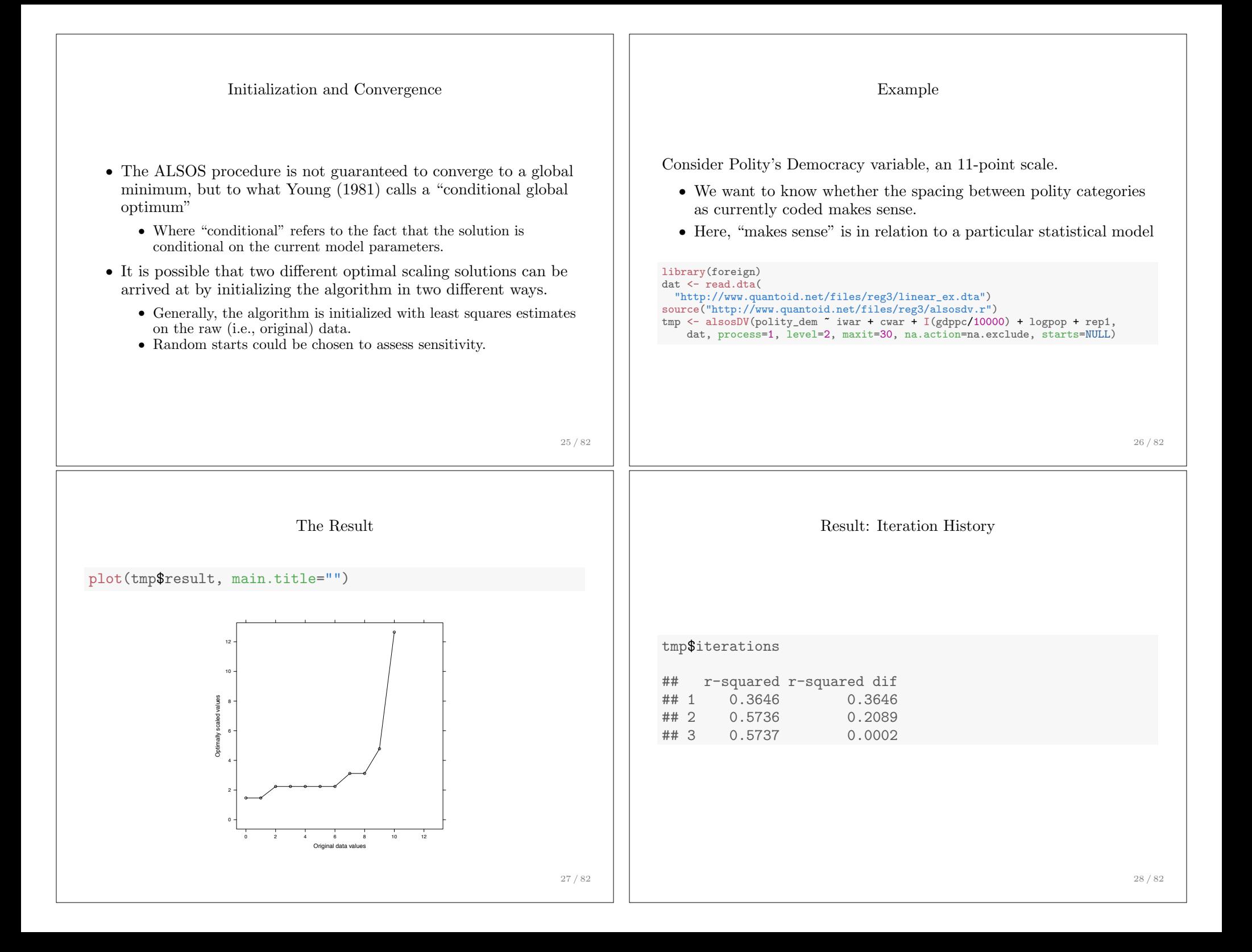

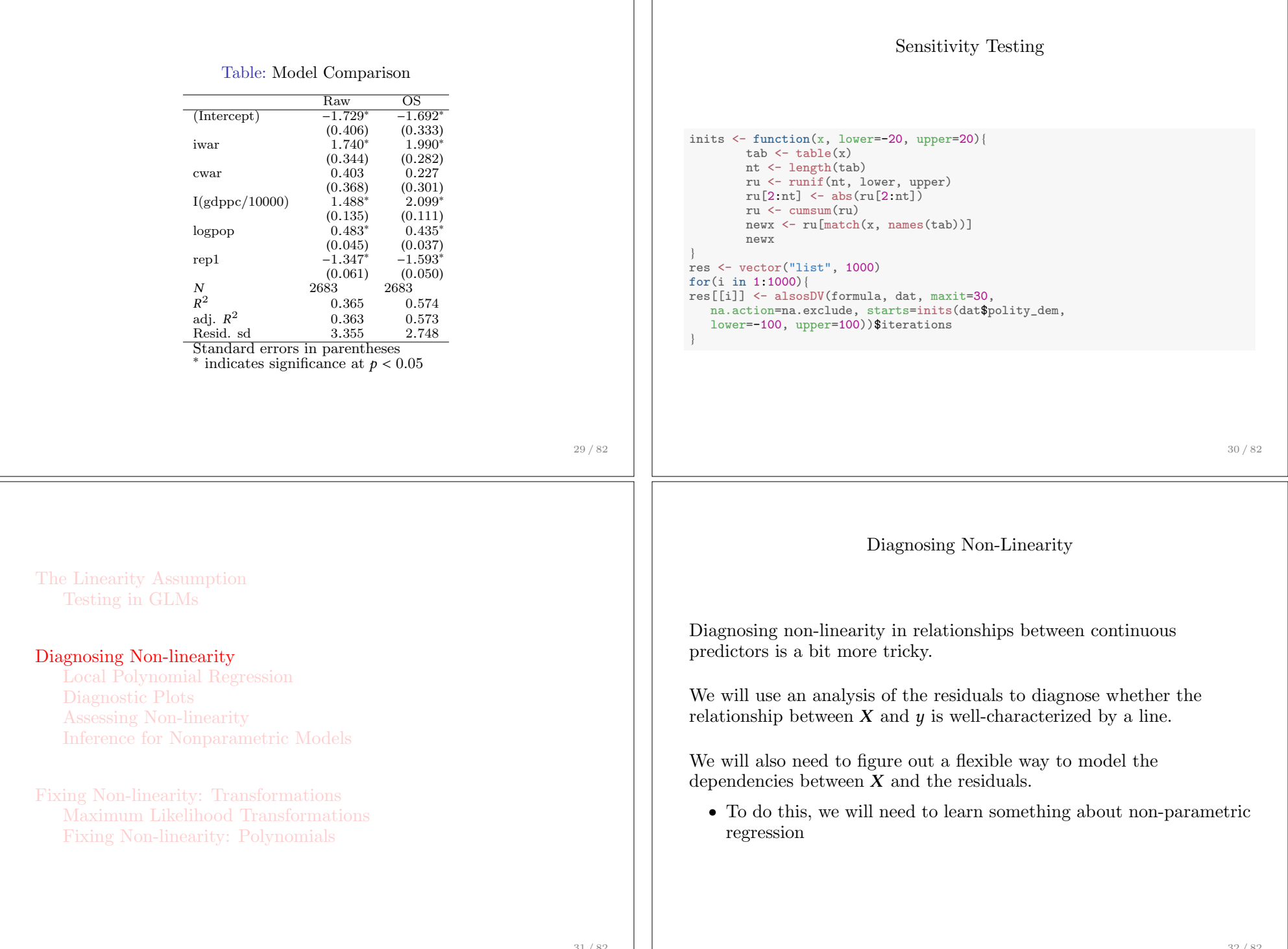

 $\top$ 

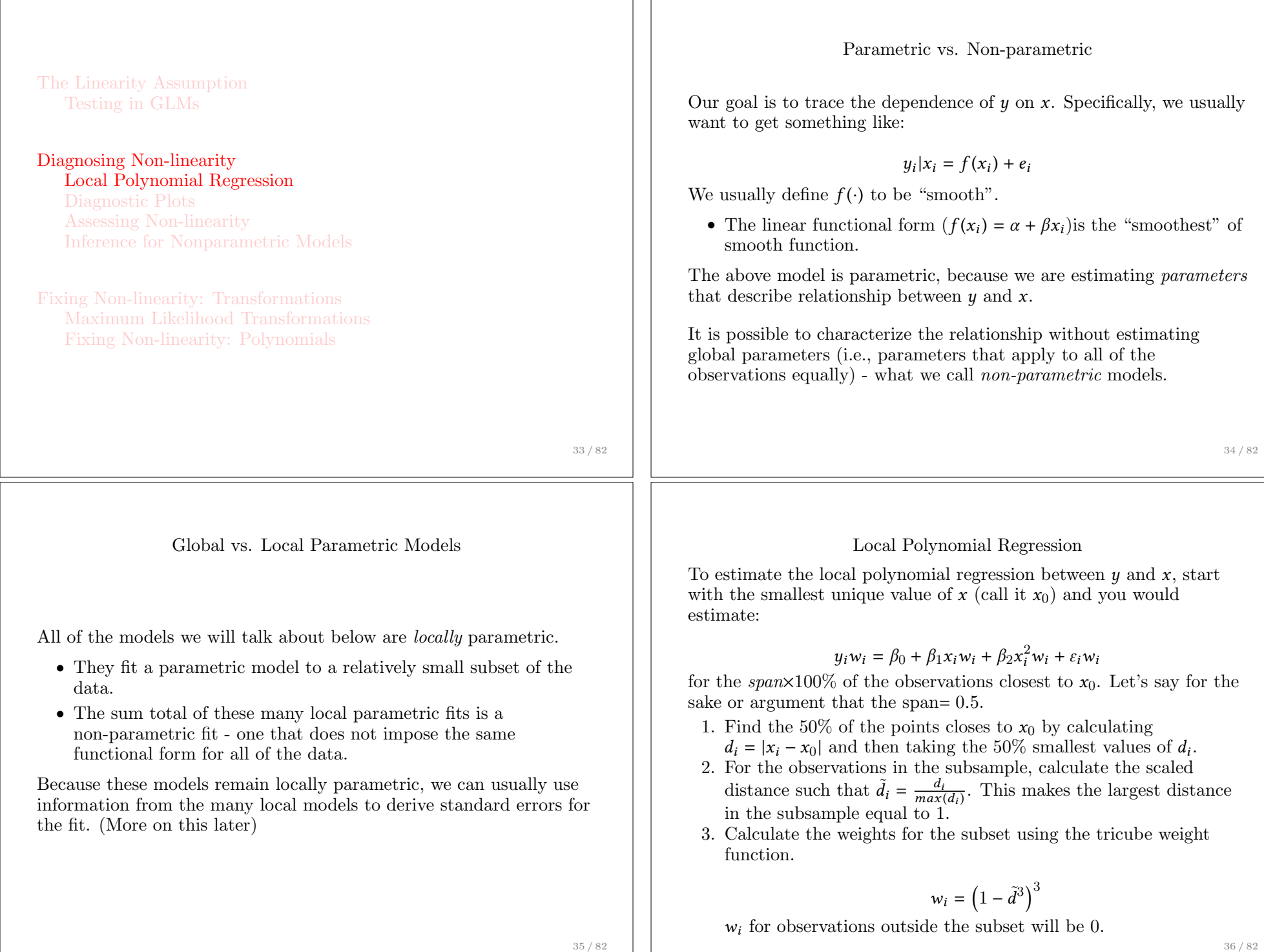

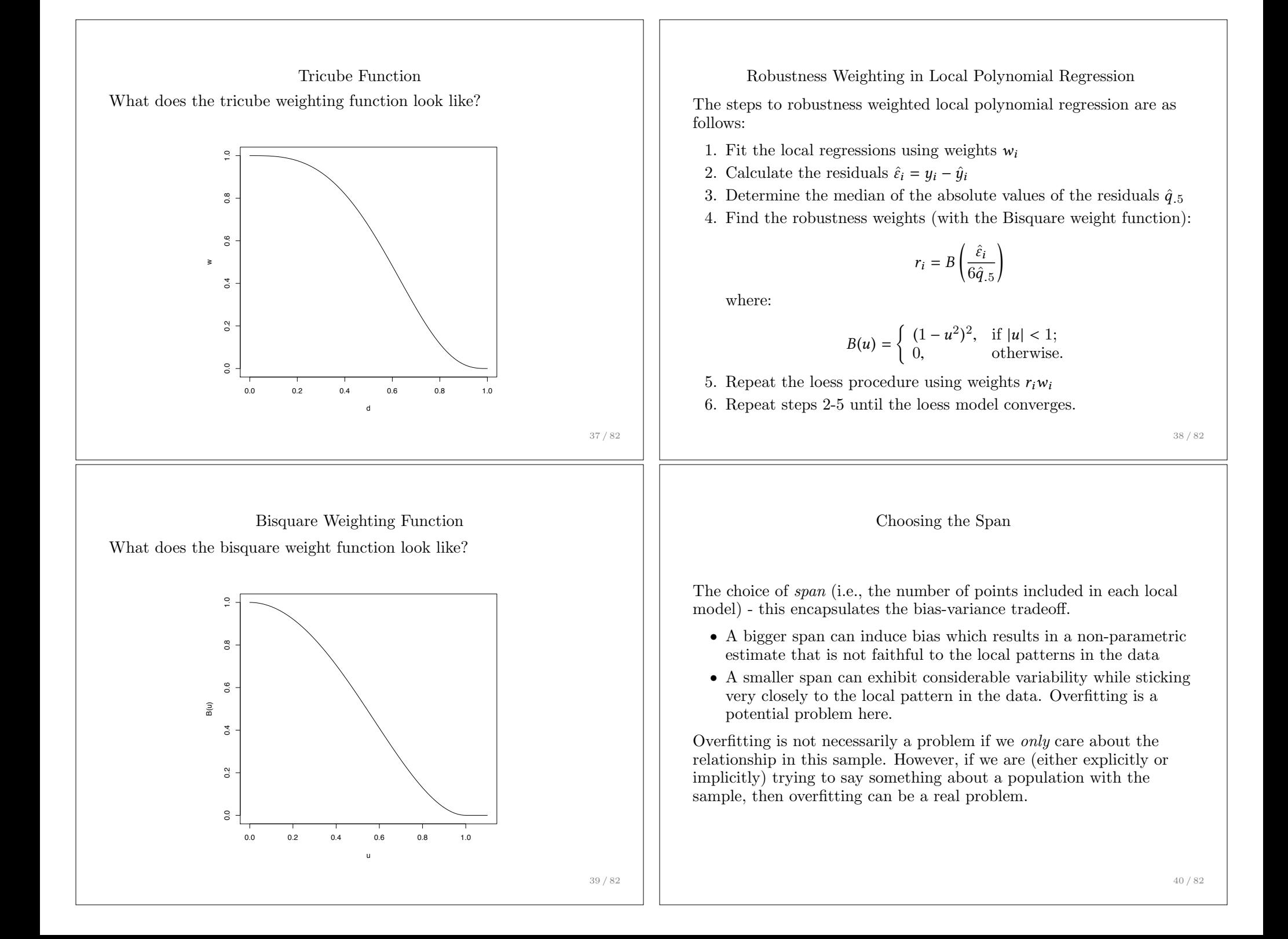

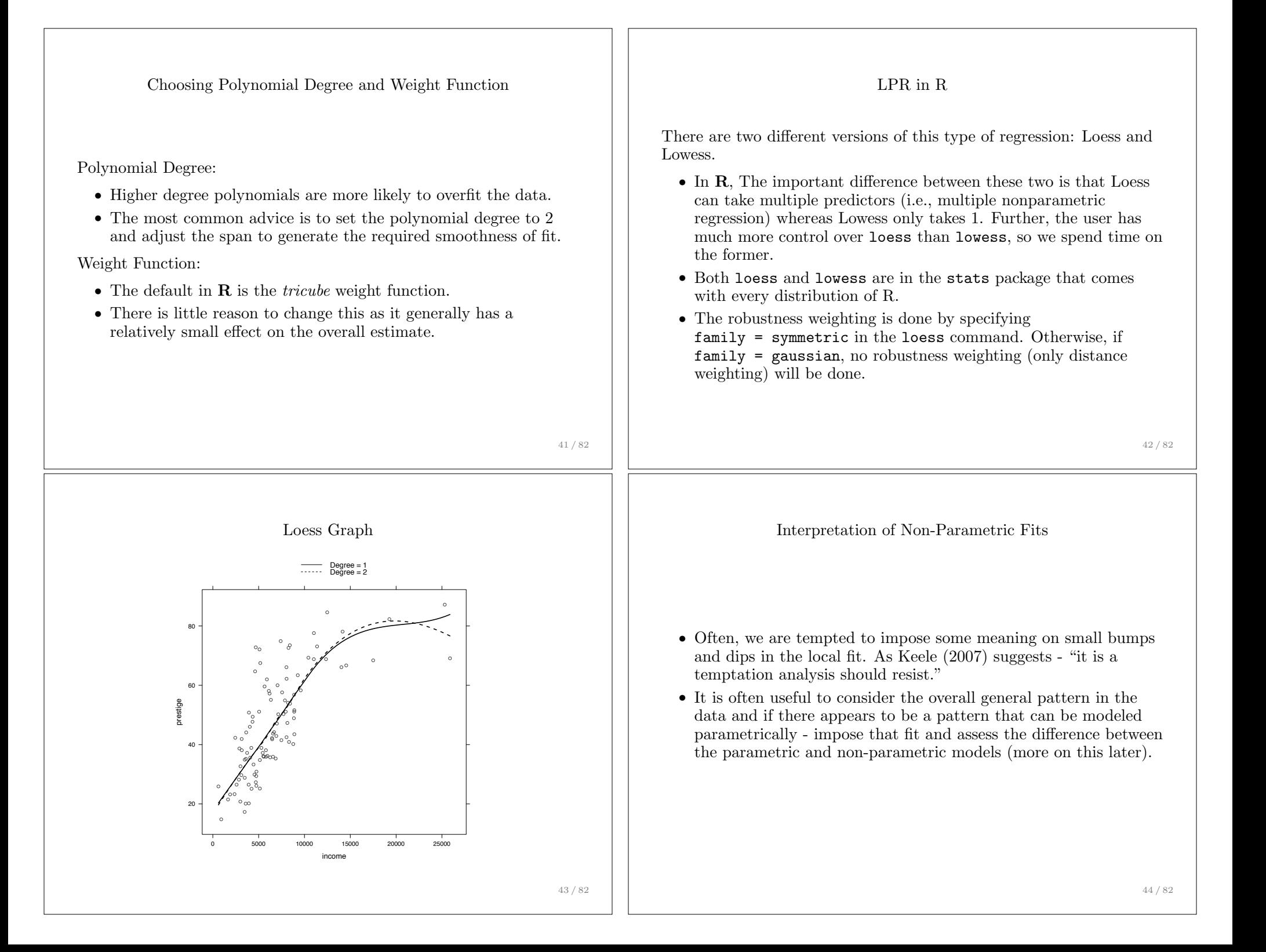

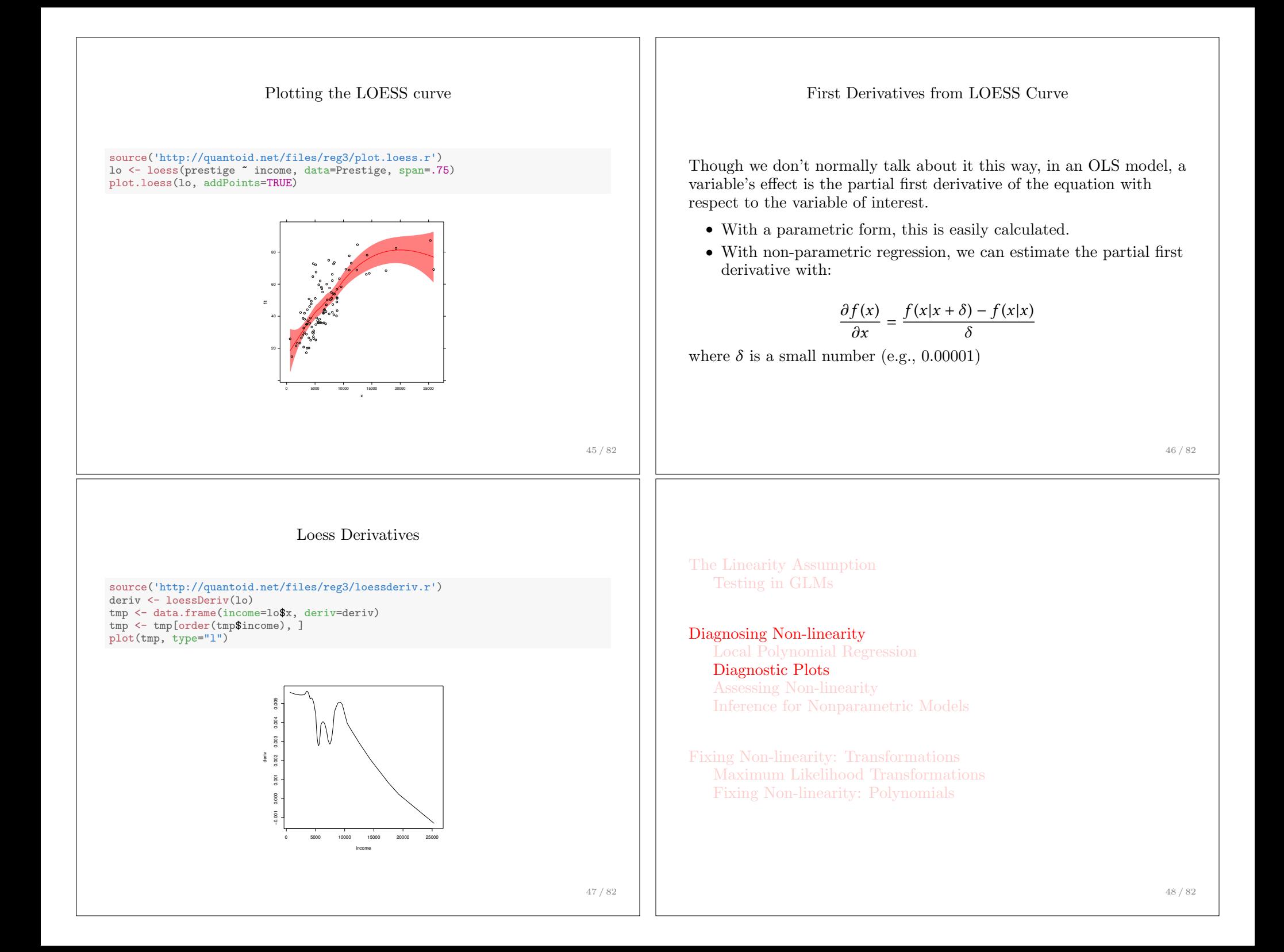

Partial-Residual Plots (Component-plus-residual plots)

Non-linearity

• The assumption that the average error  $E(\varepsilon)$  is everywhere zero implies that the regression surface accurately reflects the dependency of *Y* on the *X*'s • We can see this as linearity in the broad sense *• i*.*e*., non-linearity refers to a partial relationship between two variables that is not summarized by a straight line, but it could also refer to situations when two variables specified to have additive effects actually interact. *•* Violating this assumption implies that the model fails to account for a systematic pattern between *Y* and the *X*'s *•* Often models characterized by this violation will still provide a useful approximation of the pattern in the data, but they can also be misleading • It is impossible to directly view the regression surface when more than two predictors are specified, but we can employ *partial residual plots* to assess non-linearity. 49 / 82 *•* The partial residual for the *j th* explanatory variable from a multiple regression is  $E_i^{(j)} = E_i + B_j X_{ij}$ *•* This simply adds the linear component of the partial regression between  $Y$  and  $X_j$  (which may be characterized by a non-linear component) to the least squares residuals • The "partial residuals"  $E^{(j)}$  are plotted versus  $X_i$ , meaning that *B*<sup>*j*</sup> is the slope of the multiple simple regression of  $E^{(j)}$  on  $X_i$ *•* A non-parametric smooth helps assess whether the linear trend adequately captures the partial relationship between *Y* and *X*. 50 / 82 Example of partial residual plots (1): The Canadian Prestige Data data(Prestige) Prestige\$income <- Prestige\$income/1000 Prestige.model<-lm(prestige ~ income + education + women, data=Prestige) library(car) crPlot(Prestige.model, "income") crPlot(Prestige.model, "education") crPlot(Prestige.model, "women") Example of partial residual plots (2): The Canadian Prestige Data 0 5 10 15 20 25 −20 −10 0 10 20 income Component+Residual(prestige) ● ● ● ● ● ● ● ● ●● ● ● ● ● 6 8 10 12 14 16 −20 −10 0 10 20 30 education Component+Residual(prestige) ● ● ● ● ● 。。。 ●● ●● ● ● 0 20 40 60 80 100 −20 −10 0 10 women Component+Residual(prestige) ● ● ● ● ● ● ● ● ● ●● ● ● 。 *•* The plot for income suggests a power transformation down the ladder of powers; for education the departure from linearity isn't problematic; for % women, there appears to be no relationship

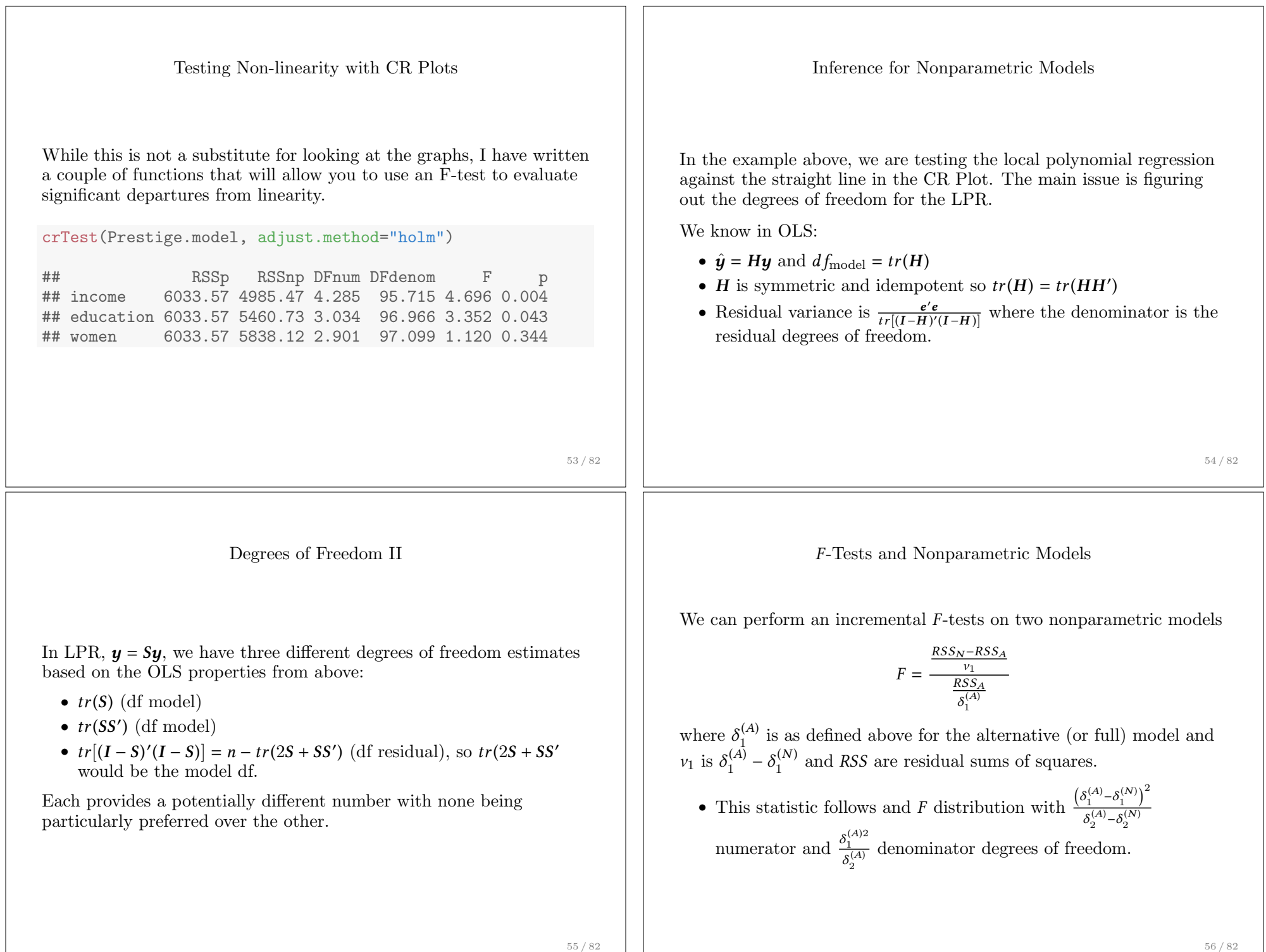

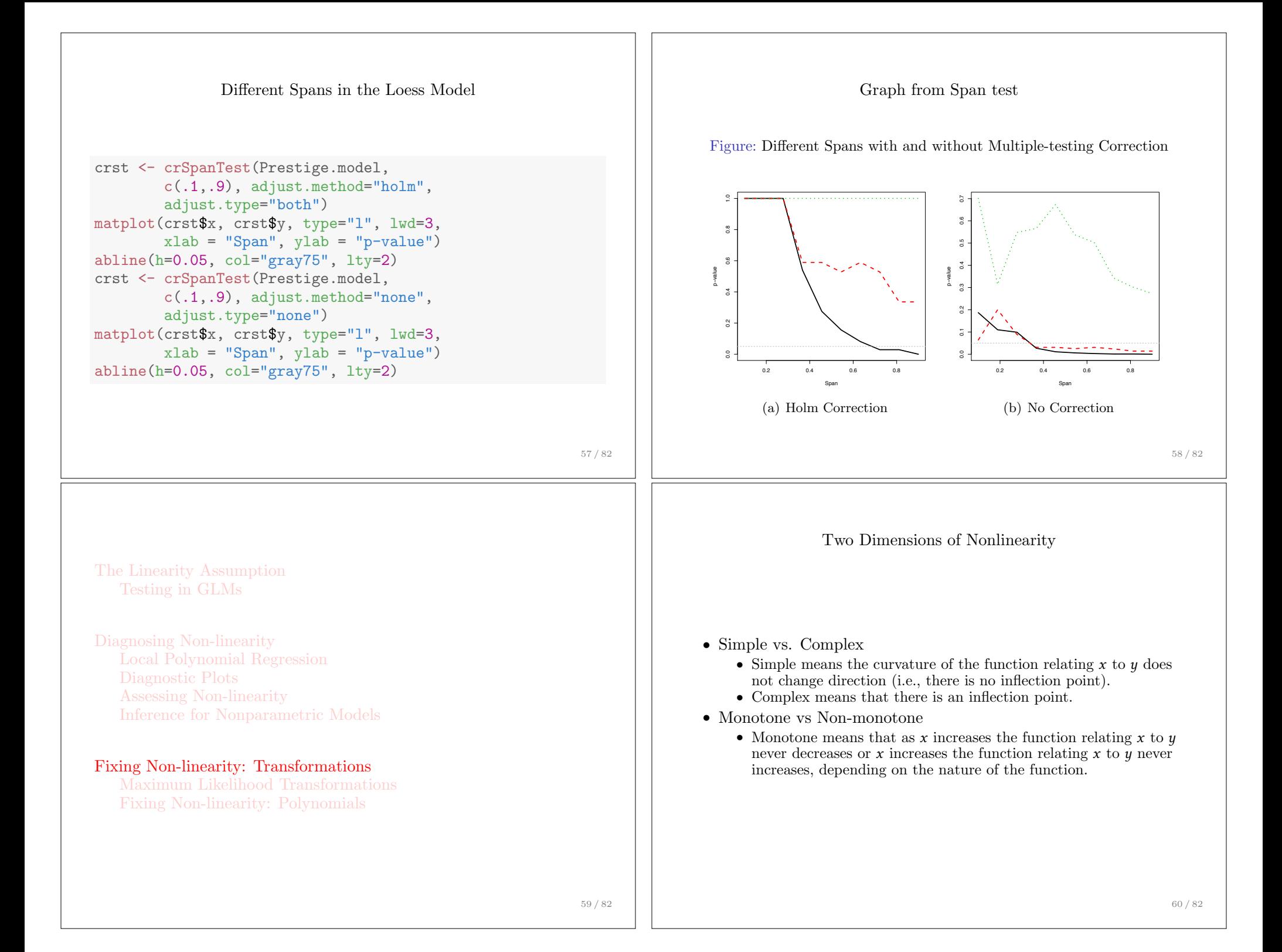

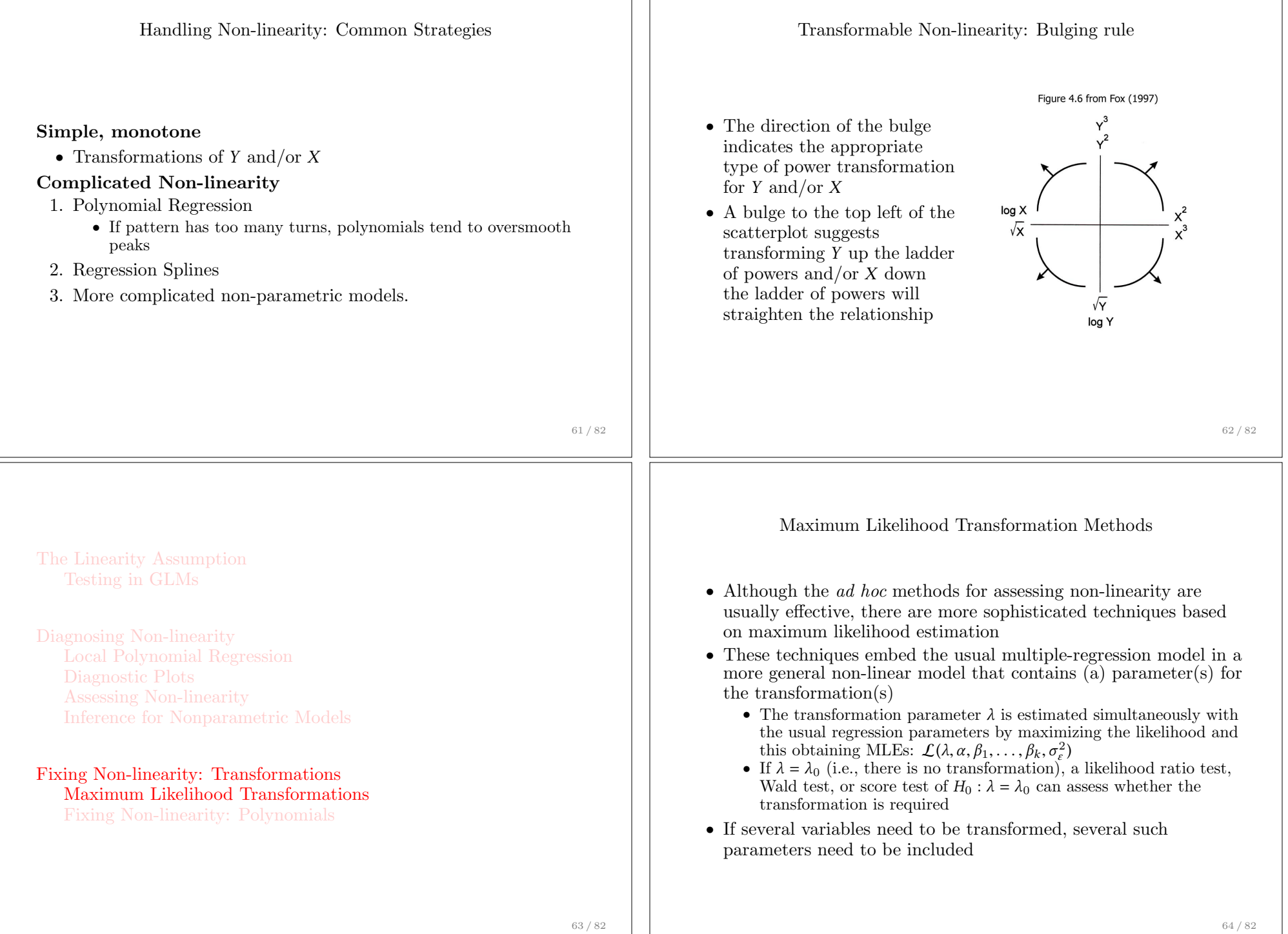

Box-Tidwell Transformation of the *X*'s (1)

- *•* Maximum likelihood can also be used to find an appropriate linearizing transformation for the *X* variables
- *•* The Box-Tidwell model is a non-linear model that estimates transformation parameters for the *X*'s simultaneously with the regular parameters

$$
Y_i = \alpha + \beta_1 X_{i1}^{y_1} + \dots + \beta_k X_{ik}^{y_k} + \varepsilon_i
$$

where the errors are *iid*:  $\varepsilon \sim \mathcal{N}(0, \sigma_{\varepsilon}^2 \mathbf{I}_n)$  and the  $X_{ij}$  are positive

- *•* Explicit in this model is a power transformation of each of the *X*'s
	- *•* Of course, we would not want to transform dummy variables and the like, so we should not attempt to estimate transformation parameters for them

## Box-Tidwell Transformation of the *X*'s (2)

The Box and Tidwell procedure yields a constructed variable diagnostic in the following way:

- 1. Regress *Y* on the *X*'s and obtain  $A, B_1, \ldots, B_k$ .
- 2. Regress *Y* on the *X*'s and the constructed variables  $X_1 \log_e X_1, \ldots, X_k \log_e X_k$  to obtain  $A', B'_1, \ldots, B'_k, D_1, \ldots, D_k$
- 3. The constructed variables are used to assess the need for a transformation of  $X_i$  by testing the null hypothesis  $H_0: \delta_i = 0$ where  $D_i = \delta_i$
- 4. A preliminary estimate of the transformation parameter  $\gamma_i$  is given by

$$
\tilde{\gamma}_j = 1 + \frac{D_j}{B_j}
$$

where  $B_i$  is the coefficient on  $X_i$  from the original equation in step 1

5. Steps 1,2, and 4 are iterated until the transformation parameters converge

65 / 82

## Box-Tidwell transformation Example: Prestige Data

```
data(Prestige)
boxTidwell(prestige ~ income + education,
    ~poly(women, 2), data=Prestige)
```
## ## Score Statistic p-value MLE of lambda ## income -5.301289 0.0000001 -0.0377746 2.405557 0.0161479 ## ## iterations = 12

- *•* A quadratic partial regression is included for women because we saw earlier that this might be needed.
- *•* The statistically significant score tests indicate that transformations are needed for both variables
- The MLE of Power suggests that income should be transformed by a power of -0.037 (suggesting the log would work well) and education by a power of 2.19, suggesting that education<sup>2</sup> would  $\sin$ ffice

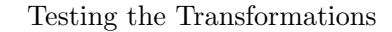

If you wanted to test whether the transformations were "close enough", you could just re-run the Box-Tidwell function on the new model with the transformed variables.

*•* If the transformations you provided (e.g., the log instead of -0.03) were good enough, then the transformation powers on the new data should be insignificant.

```
boxTidwell(prestige \tilde{\phantom{a}} log(income) + I(education\tilde{\phantom{a}}2),
    ~poly(women, 2), data=Prestige)
## Score Statistic p-value MLE of lambda
## log(income) -0.1860504 0.8524053 0.792984
                        0.3616705 0.7175983
##
## iterations = 5
```
• Notice that in both cases, the p-values are  $> 0.05$ 

66 / 82

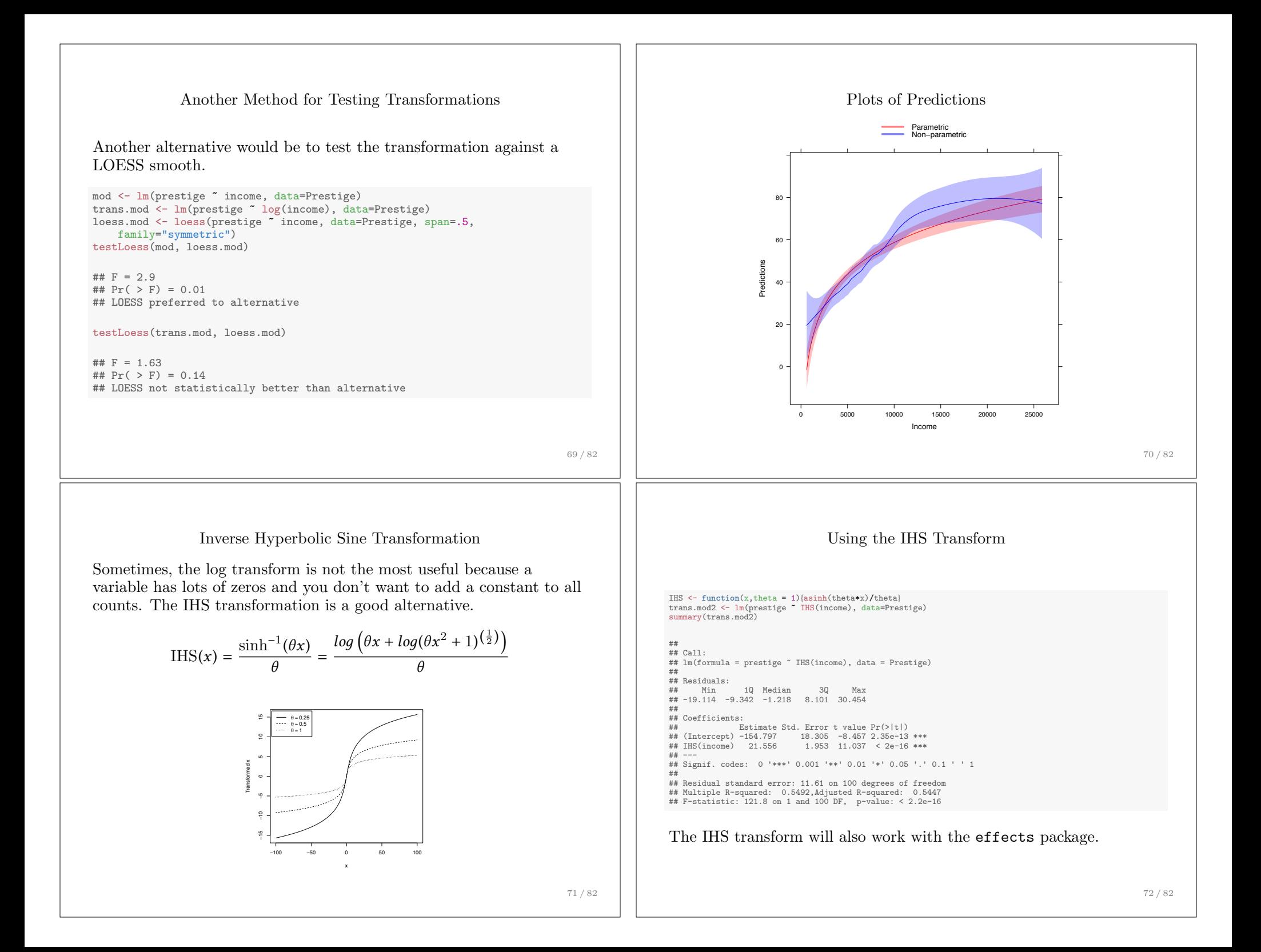

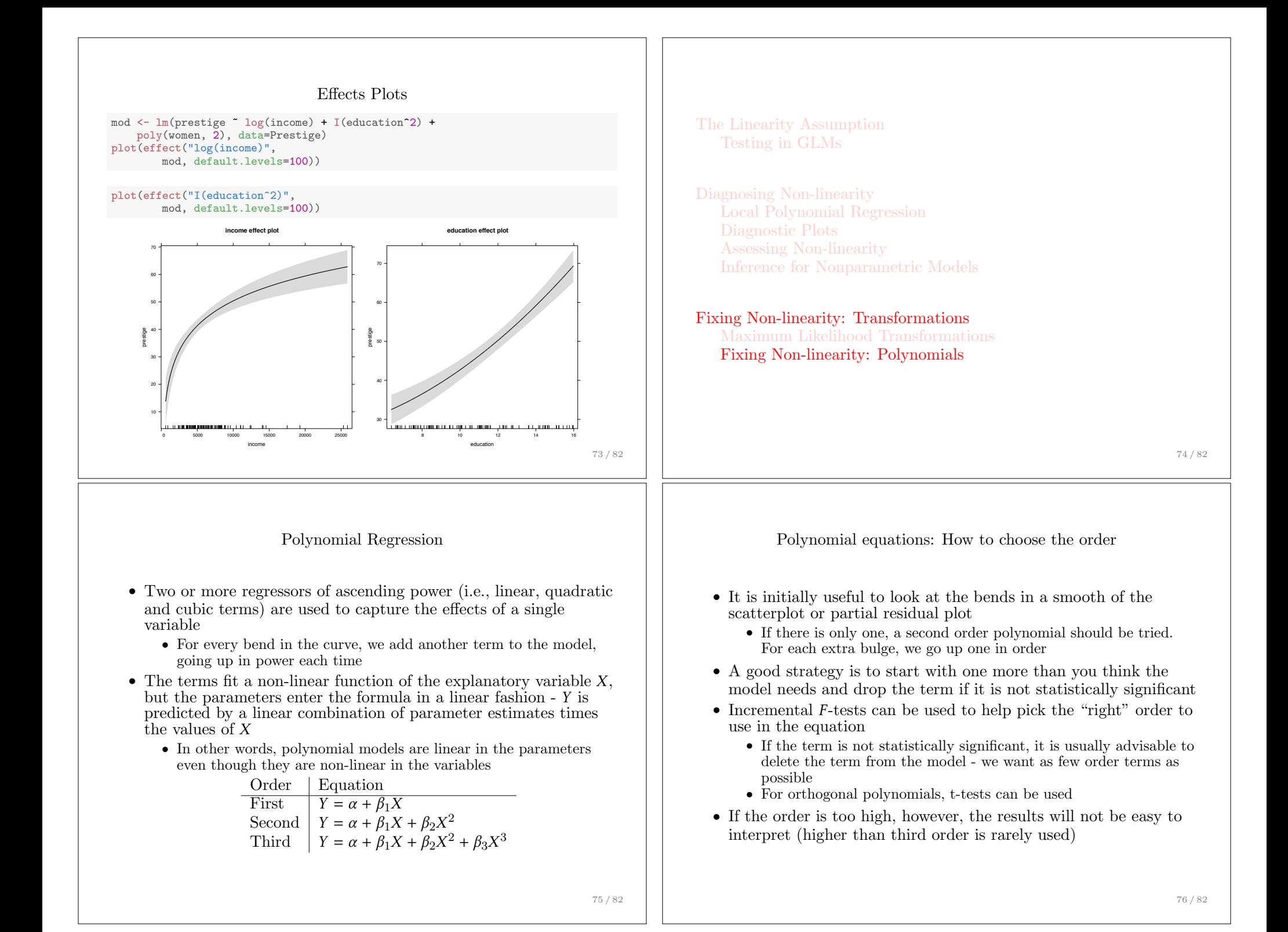

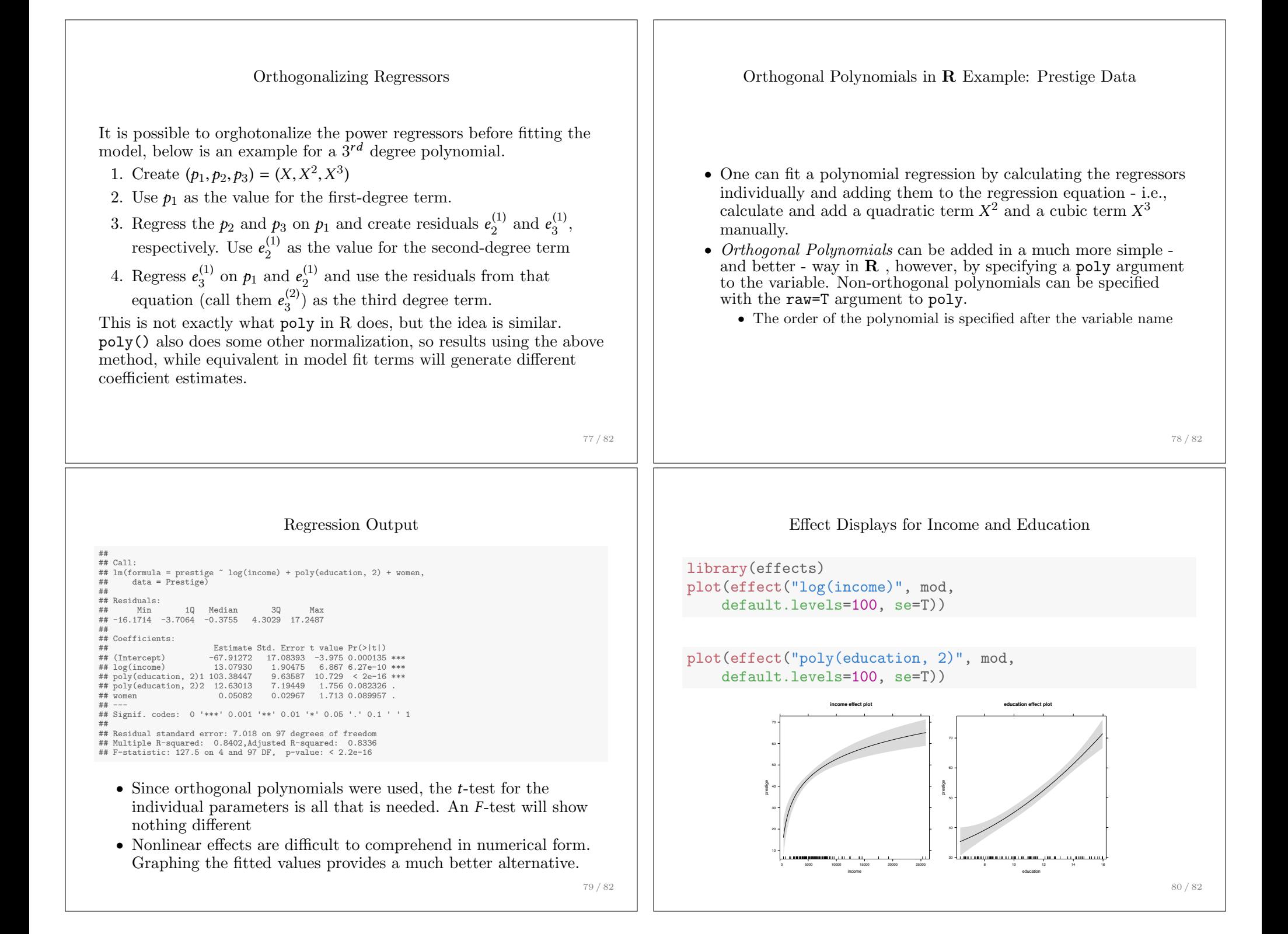

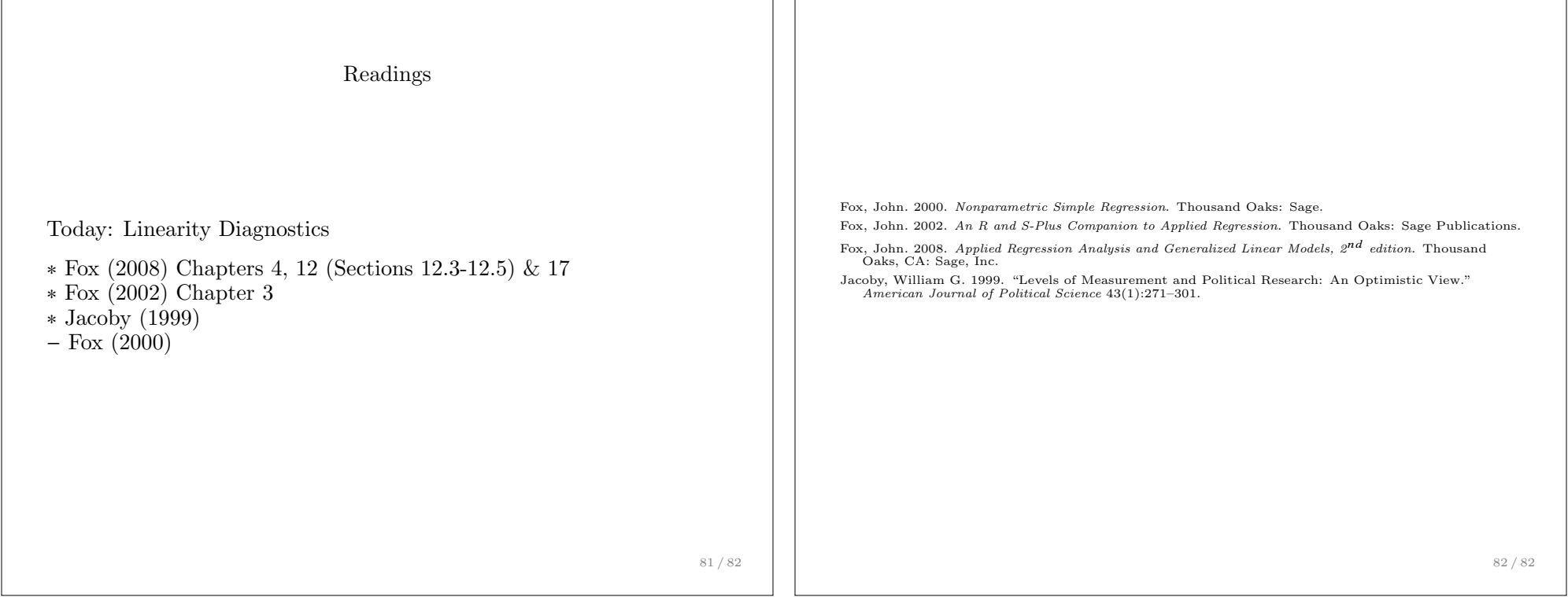

 $\overline{\phantom{a}}$